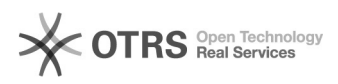

# **Sysprep per Windows 2008** 07/05/2024 22:54:37

# **FAQ Article Print**

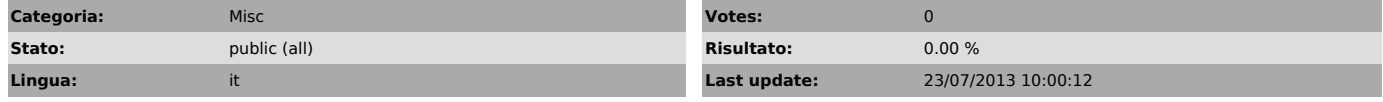

#### *Keywords*

sysprep windows 2008

## *Symptom (public)*

### *Problem (public)*

E' necessario preparare un modello generico (template) per VMWare a partire da una macchina virtuale installata.

### *Solution (public)*

Dopo aver copiato la macchina virtuale è necessario aprire una shell di comandi (CMD) con diritti di amministratore (Run As Administrator) e digitare il seguente comando:

C:\> c:\windows\system32\sysprep\sysprep.exe /quiet /generalize /oobe /shutdown

Al termine della procedura la macchina virtuale si spegne ed è possibile trasformarla in Template.